# MARKET PROCESS DESIGN

MPD 04 – Supplier of Last Resort (SoLR)

# TABLE OF CONTENTS

| ΤΑΙ    | TABLE OF CONTENTS |                         |  |  |  |  |  |  |
|--------|-------------------|-------------------------|--|--|--|--|--|--|
| 1. II  | NTRO              | DDUCTION                |  |  |  |  |  |  |
| 1<br>1 | .1<br>.2          | SCOPE                   |  |  |  |  |  |  |
| 2. F   | 2. PROCESS MAP    |                         |  |  |  |  |  |  |
| 2      | .1                | PROCESS DESCRIPTION     |  |  |  |  |  |  |
| 3.     | SU                | PPLEMENTARY INFORMATION |  |  |  |  |  |  |

# 1. Introduction

### 1.1 Scope

This Procedure describes the process for the Supplier of Last Resort (SoLR).

# 1.2 History of Changes

This Procedure includes the following changes

| Version in which<br>last change<br>Implemented | Source of Change                   | Description of Change                                                                                                    |
|------------------------------------------------|------------------------------------|----------------------------------------------------------------------------------------------------|
| Draft                                          | MIG September 17 <sup>th</sup>     | Standardised on use of QH/NQH Terminology – Change applied since Version 3.1                                                                                                    |
| Draft                                          | MIG September 17 <sup>th</sup>     | Updated diagram to show 210 flow (already included in text)                                                                                                    |
|                                                |                                    | Updates arising from Supplier Clarification sessions                                                                                                    |
| Draft                                          | Clarification 1                    | Update to scope of process.                                                                                                    |
| Draft                                          | Written Supplier<br>Clarifications | All references to Profile/Non profile replaced by QH/NQH                                                                                                    |
| Version 4.2                                    | MCR 0021                           | Addition of New Market Message 105L sent to the Old Supplier                                                                                                    |
| Version 5.0                                    | DRR 0087                           | Amendments to text to cater for Single Point Unmetered & QH Sites                                                                                                    |
| Version 6.0                                    | MCR 0116                           | Amendments to satisfy a new requirement of SEM implementation to inform the SEMO where<br>there is a reversion to Supplier of Last Resort for a Trading Site.<br>This will necessitate changes to:-<br>ARIS Process Flow Diagram<br>Supplementary Information |
| Version 8.0                                    | RMDS QA                            | No business changes applied. MPD clean-up: objects enlarged to make text readable, swimlane actors shifted left, swimlanes tightened.                                                                                                    |

| Version in which<br>last change<br>Implemented | Source of Change                                                         | Description of Change                                                                                                    |
|------------------------------------------------|--------------------------------------------------------------------------|----------------------------------------------------------------------------------------------------|
| Version 9.0                                    | Non-Conformance (AIQ-<br>1768 - Non-conformities<br>relating to MCR 162) | MPD 04 updated to align with MCR 162 and also to reflect recent (March '11) discussions with MRSO on how the process actually operates.                                        |
| Version 10.5                                   | MCR 1155 – Conversion<br>of MPDs from ARIS to<br>document format.        | ARIS Process flow converted to Visio format and Step Table included.<br>Swimlane name amended from Alternative Supplier to Alternative Suppliers.<br>Changed from SMO to SEMO. |
| Version 12.1                                   | DR1191 – SoLR Review                                                     | SoLR process reviewed to cater for changes in the retail market                                                                                                    |
| Version 13.0                                   | MCR 1159                                                                 | SoLR process steps and visio flow updated to incorporate Smart changes:<br>New steps 21, 27 & 28<br>Updated Supplementary Information                                          |
| Version 13.3                                   | MPD review/<br>System Separation                                         | Removed the 105L MM from Steps 30 & 31.<br>Section "Group Unmetered" added to Section 3.<br>Changed RAs to CRU post system separation.                                         |

# 2. Process Map

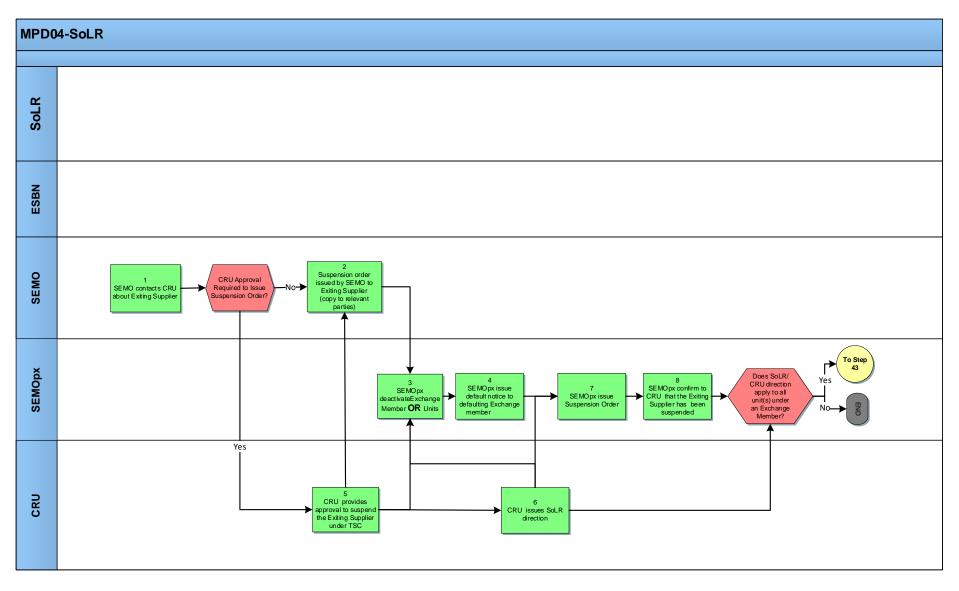

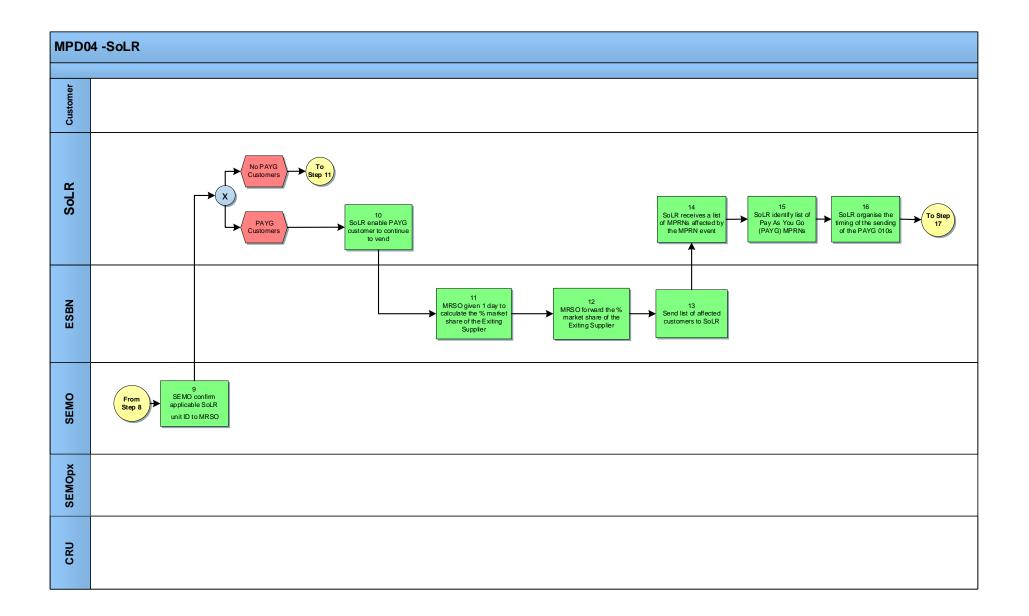

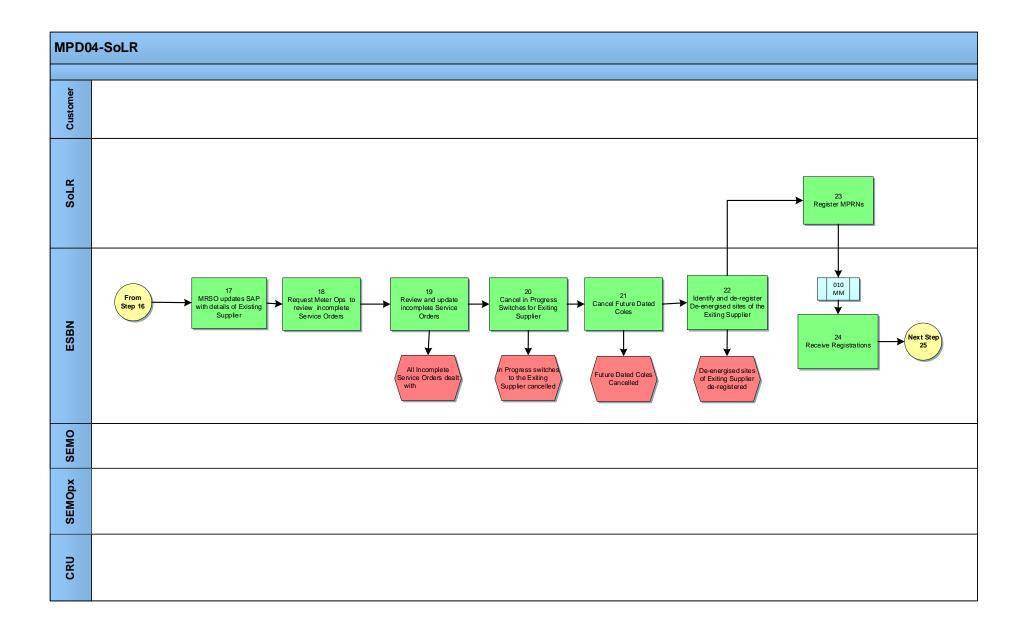

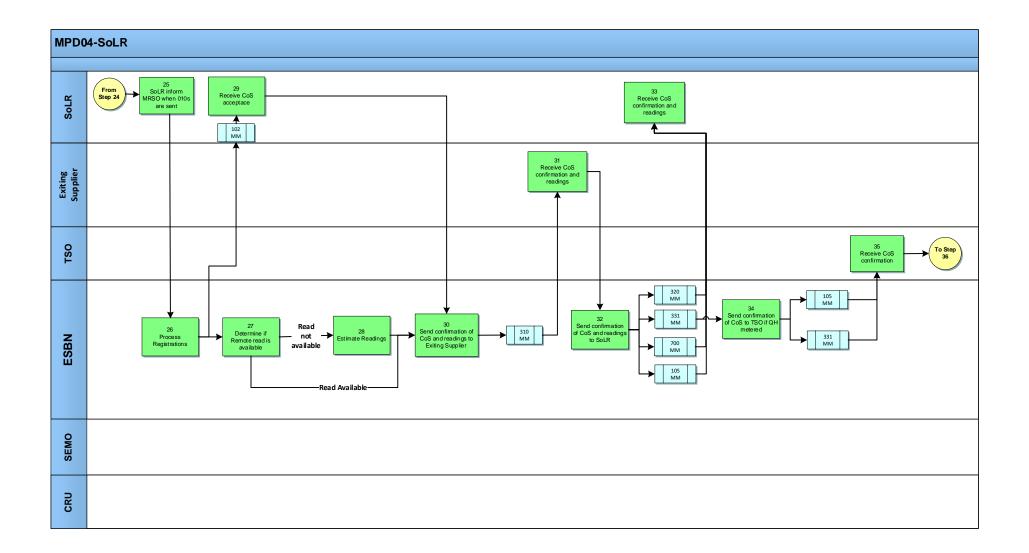

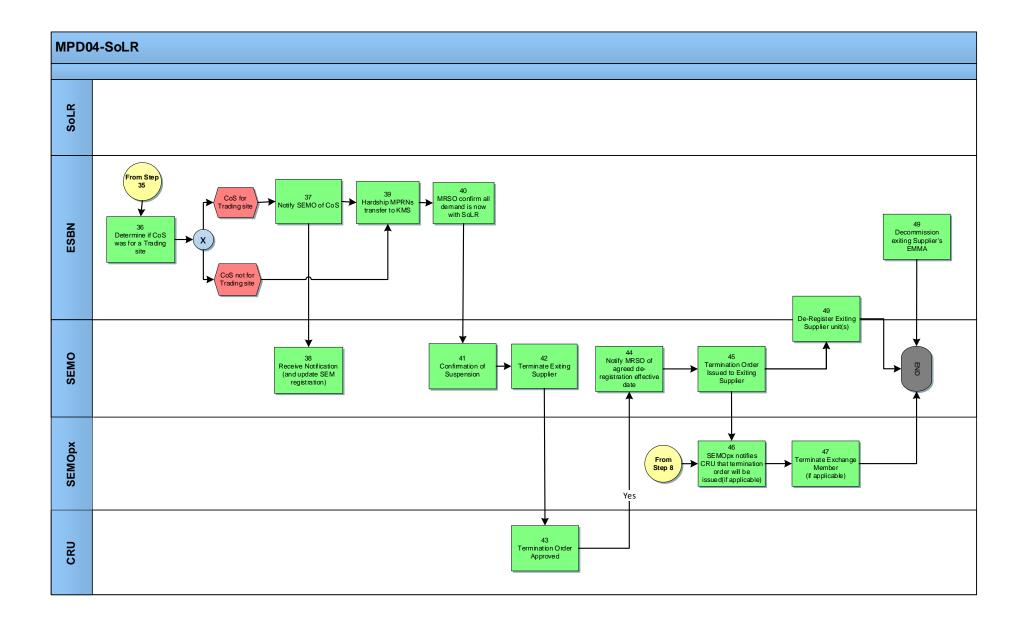

### 2.1 Process Description

| Proce | ss Step                                                                                | Role   | Process Step Description                                                                                                    | Interface |
|-------|----------------------------------------------------------------------------------------|--------|----------------------------------------------------------------------------------------------------|-----------|
| 1     | SEMO contact CRU<br>about Exiting Supplier                                             | SEMO   | <ul> <li>SEMO advises CRU that a Suspension Order will be issued in accordance with the Trading and Settlement Code (T&amp;SC) B.18.3. The Supplier is then known as "Exiting Supplier" for the rest of this process.</li> <li>Is CRU approval required – yes - proceed to step 5 and then back to step 2</li> <li>Is CRU approval required – no - proceed to step 2</li> </ul>                                                                                                    |           |
| 2     | Suspension order<br>issued by SEMO to<br>Exiting Supplier(copy<br>to relevant parties) | SEMO   | <ul> <li>Following engagement with CRU, Suspension Order is issued by SEMO to Exiting Supplier. Copy of Suspension Order sent to CRU, TSO/ DSO and SEM NEMO(s). Copy published on SEMO website.</li> <li>In accordance with T&amp;SC B.18.5.1 the Suspension Order shall specify the Units to which the Suspension Order shall apply, the date and time from which the suspension will take effect and the terms of the suspension. In accordance with T&amp;SC B.18.4.3 the date &amp; time at which the suspension under a Suspension Order takes effect may not be earlier than the date of the expiry of the applicable Supplier Suspension Delay Period (SSDP), and neither shall it take effect until the SSDP has expired AND until the CRU have issued the SoLR direction (that all demand represented by that Supplier unit shall be met by a SoLR) or (until MPRNs moved to other Supplier Units so that the Supplier unit to be suspended no longer represents any demand)</li> <li>(During the period before suspension comes into effect in respect of a Supplier, CRU may instruct SEMO to issue a notice amending/lifting the Suspension Order. SEMO will issue a notification that the Suspension Order has been lifted or amended in line with Agreed Procedure 18 section 3.3 step 10)</li> </ul> |           |
| 3     | SEMOpx deactivate<br>Exchange Member <b>OR</b><br>Unit(s)                              | SEMOpx | <ul> <li>Upon receipt of the Suspension Order from SEMO, SEMOpx will initiate the suspension in accordance with C.2 of the SEMOpx Rules or as instruction from EC Clearing.</li> <li>SEMOpx may deactivate <ul> <li>(a) all of the Unit(s) under the SoLR direction; and</li> <li>(b) the relevant Exchange Member(s) in the case that the SoLR direction applies to all Unit(s) under an Exchange Member.</li> </ul> </li> </ul>                                                                                                    |           |

| Proc | ess Step                                                                      | Role   | Process Step Description                                                                                                    | Interface |
|------|-------------------------------------------------------------------------------|--------|----------------------------------------------------------------------------------------------------|-----------|
| 4    | SEMOpx issue Default<br>Notice to defaulting<br>Exchange Member               | SEMOpx | Under SEMOpx Rules C.2.2.1 an Exchange Member shall be in Default where it is in material breach of any provision of these SEMOpx Rules;<br>Under SEMOpx Rules C.2.2.3 SEMOpx shall issue to the Exchange Member responsible for the Exiting Supplier a Default Notice specifying the Default<br>The Default Notice will include the details required under SEMOpx Rules C.2.2.4                                                                                                    |           |
| 5    | CRU provides<br>approval to suspend<br>the Exiting Supplier<br>under the T&SC | CRU    | CRU provides approval where required to SEMO to suspend the Exiting Supplier unit(s) under the Trading and Settlement Code.                                                                                                    |           |
| 6    | CRU issues SoLR<br>direction                                                  | CRU    | CRU issues the SoLR direction to SoLR. Copy of SoLR direction is sent to ESBN, MRSO,<br>SEMO and SEM NEMO(s) noting that all demand represented by the Exiting Supplier<br>shall be met by an SoLR from a specified date.<br>CRU will provide separate assurance to these parties prior to executing the SoLR<br>process that it can be executed with the certainty that SoLR processes cannot be<br>undone.                                                                                                    |           |
| 7    | SEMOpx issue<br>Suspension Order                                              | SEMOpx | <ul> <li>In accordance with SEMOpx Rules C.2.5. SEMOpx issue a Suspension Order to the Exchange Member either</li> <li>(a) in respect of all Unit(s) under the SoLR direction</li> <li>(b) the relevant Exchange Member(s) in the case that the SoLR direction applies to all Unit(s) under an Exchange Member</li> <li>The Suspension Order shall specify the details required under SEMOpx Rules C.2.5.4. A copy of the Suspension Order is sent to CRU and EC Clearing. SEMOpx will inform other Exchange Members via Market Notice</li> </ul> |           |
| 8    | SEMOpx confirm to<br>CRU that the Exiting<br>Supplier has been<br>suspended   | SEMOpx | <ul> <li>SEMOpx confirms to the CRU that suspension has been given effect to <ul> <li>(a) all Unit(s) under the SoLR direction</li> <li>(b) the relevant Exchange Member(s) in the case that the SoLR direction applies to all Unit(s) under an Exchange Member</li> </ul> </li> <li>In the case that the SoLR direction applies to all unit(s) under an Exchange Member, SEMOpx proceed to step 43</li> </ul>                                                                                                    |           |

| Proc | ess Step                                                                          | Role | Process Step Description                                                                                                    | Interface |
|------|-----------------------------------------------------------------------------------|------|----------------------------------------------------------------------------------------------------|-----------|
| 9    | SEMO confirm<br>applicable SoLR unit<br>ID to MRSO                                | SEMO | <ul> <li>SEMO confirm wholesale market registration changes to MRSO as set out in Agreed Procedure 01 Registration.</li> <li>The SoLR unit has <i>already</i> been set effective in the Balancing Market System in accordance with step 2 of Agreed Procedure 01 Section 3.3 (SU_400334). AP01 section 3.3 Step 3, confirms SoLR unit ID by email to MRSO.</li> </ul>  |           |
| 10   | SoLR enables PAYG<br>customers to continue<br>to vend                             | SoLR | SoLR contacts the PrePay system provider and RNSPs who in turn enable the customer to continue to vend.         Note:       The SoLR is given access to and operates the Exiting Supplier's Liberty client database(s) until such time as the PAYG MPRNs for the Exiting Supplier can be transferred to the SoLR                                                       |           |
| 11   | MRSO given 1 day to<br>calculate the % market<br>share of the Exiting<br>Supplier | ESBN | MRSO calculates the % market share of the Exiting Supplier.                                                                                                    |           |
| 12   | MRSO forward the %<br>market share of the<br>Exiting Supplier to<br>SoLR          | ESBN | MRSO advises the SoLR of the % market share of the Exiting Supplier.                                                                                                    |           |
| 13   | Send list of affected<br>Customers to SoLR                                        | ESBN | MRSO sends list of affected Customers to the SoLR                                                                                                    |           |
| 14   | SoLR receives a list of<br>MPRNs affected by<br>the SoLR event                    | SoLR | The SoLR receives a .CSV file containing a list of MPRN's of affected Customers.                                                                                                    |           |
| 15   | SoLR identify list of<br>Pay As You Go<br>(PAYG) MPRNs                            | SoLR | PAYG MPRNs are prioritised to be transferred to the SoLR to minimise administrative complications that could arise if there is a transfer delay.<br>In the event that an Exiting Supplier is operating both Credit and PAYG, SoLR will help to identify the PAYG MPRNs with the support of the PrePay System Provider. SoLR sends this list of PAYG MPRNs to the MRSO. |           |

| Proce | ess Step                                                              | Role | Process Step Description                                                                                                    | Interface |
|-------|-----------------------------------------------------------------------|------|----------------------------------------------------------------------------------------------------|-----------|
| 16    | SoLR organise timing<br>of the sending of<br>PAYG 010s.               | SoLR | <ul> <li>The SoLR and MRSO will co-ordinate and agree when the 010MMs for the PAYG MPRNs will start to be sent.</li> <li>MRSO will activate the SoLR workflow on Central Market System just before the 010MMs are due to be sent.</li> <li>If a registration is received from an alternative Supplier <b>before</b> the SOLR workflow is activated and the MPRN is a PAYG MPRN (MRSO will utilise the list provided by the SoLR in the previous step to identify the lifestyle choice PAYG) then MRSO will intercept this and arrange for the registration to be cancelled.</li> <li>If a registration request is received from an alternative Supplier <b>after</b> the SoLR workflow has been activated and the MPRN is a PAYG MPRN then MRSO/SoLR will arrange for the deactivation code to be provided to the alternative Supplier.</li> <li>If a registration request is received at any time for a Credit MPRN then this will be allowed to proceed without specific manual intervention.</li> </ul> |           |
| 17    | MRSO updates SAP<br>with details of Exiting<br>Supplier               | ESBN | The SoLR workflow is initiated                                                                                                    |           |
| 18    | Request Meter<br>Operations to review<br>incomplete Service<br>Orders | ESBN | MRSO will request DSO to review all incomplete Service Orders for the MPRN's on the .CSV file.                                                                                                    |           |
| 19    | Review and update<br>incomplete Service<br>Orders                     | ESBN | DSO will review and update incomplete Service Orders. [See Supplementary Information – Incomplete Service Orders].                                                                                                    |           |
| 20    | Cancel in Progress<br>Switches for Exiting<br>Supplier                | ESBN | MRSO will cancel all In-Progress Change of Supplier (CoS) switches to the Exiting Supplier.                                                                                                    |           |
| 21    | Cancel Future Dated<br>COLEs                                          | ESBN | MRSO will cancel all future dated COLE's requested by the Exiting Supplier, this will also include COLE's that require Smart Data Service changes.                                                                                                    |           |

| Proc | ess Step                                                                      | Role | Process Step Description                                                                                                    | Interface |
|------|-------------------------------------------------------------------------------|------|----------------------------------------------------------------------------------------------------|-----------|
| 22   | Identify and de-<br>register de-energised<br>sites of the Exiting<br>Supplier | ESBN | Cancel in Progress Switches for Exiting Supplier                                                                                                    |           |
| 23   | Register MPRNs                                                                | SoLR | The SoLR provides a registration request, completed in accordance with the applicable rules to MRSO. SoLR will prioritise the registration of the PAYG MPRNs to minimise risk of PAYG MPRNs moving to alternative Suppliers and causing additional complexity to the process. |           |
| 24   | Receive Registration                                                          | ESBN | MRSO receive Change of Supplier (CoS) Registration Requests.                                                                                                    | 010 MM    |
| 25   | SoLR inform MRSO<br>when 010s are sent                                        | SoLR | The SoLR will inform MRSO after all of the 010MMs for the Exiting Suppliers PAYG MPRNs have been sent.                                                                                                    |           |
| 26   | Process Registration<br>(MRSO)                                                | ESBN | MRSO will process the registration requests as they are received                                                                                                    |           |
| 27   | Determine if Remote read is available                                         | ESBN | MRSO will determine if a remote read is available.                                                                                                    |           |
| 28   | Estimate Readings                                                             | ESBN | MRSO will provide estimate reading for Non Interval site if required.                                                                                                    |           |
| 29   | Receive CoS<br>Acceptance                                                     | SoLR | SoLR receives CoS Acceptance                                                                                                    | 102 MM    |
| 30   | Send confirmation of<br>CoS and readings to<br>Exiting Supplier               | ESBN | MRSO will confirm the completion of the CoS to the Exiting Supplier and will send the CoS readings.                                                                                                    | 310 MM    |

| Proc | ess Step                                                             | Role         Process Step Description |                                                                                                    | Interface                            |
|------|----------------------------------------------------------------------|---------------------------------------|----------------------------------------------------------------------------------------------------|--------------------------------------|
| 31   | Receive CoS<br>confirmation and<br>readings                          | Exiting<br>Supplier                   | The Exiting Supplier will receive confirmation of CoS and readings.                                                                                                    | 310 MM                               |
| 32   | Send Confirmation of<br>CoS and readings to<br>SoLR                  | ESBN                                  | MRSO will confirm the completion of the CoS to the SoLR and will send CoS readings.                                                                                                    | 105 MM<br>320 MM<br>331 MM<br>700 MM |
| 33   | Receive CoS<br>confirmation and<br>readings                          | SoLR                                  | The SoLR will receive confirmation of CoS and readings.                                                                                                    | 105 MM<br>320 MM<br>331 MM<br>700 MM |
| 34   | Send confirmation of<br>CoS to TSO if QH<br>metered                  | ESBN                                  | MRSO will send confirmation of CoS to TSO if site is QH metered.                                                                                                    | 105 MM<br>331 MM                     |
| 35   | Receive CoS<br>confirmation                                          | TSO                                   | The TSO receive CoS confirmation of QH site.                                                                                                    | 105 MM<br>331 MM                     |
| 36   | Determine if CoS was<br>for a Trading site                           | ESBN                                  | MRSO will determine if CoS was for a Trading Site:         • Not for Trading Site       -       skip to step 39         • For Trading Site       -       next step 37                                                   |                                      |
| 37   | Notify SEMO of CoS                                                   | ESBN                                  | Where CoS is for Trading Site MRSO will notify SEMO                                                                                                    | Email                                |
| 38   | Receive notification (&<br>update SEM<br>registration)               | SEMO                                  | SEMO receive notification of CoS for Trading Site.                                                                                                    |                                      |
| 39   | Hardship MPRNs<br>transfer to Keypad<br>Management Services<br>(KMS) | ESBN                                  | Hardship meter customer MPRNs will transfer from Exiting Supplier to SoLR on the KMS Liberty client.                                                                                                    |                                      |
| 40   | MRSÓ confirm all<br>demand is now with<br>SoLR                       | MRSO                                  | MRSO confirm to SEMO that all demand represented by the Exiting Supplier unit is being met by the SoLR unit; that is, that all Exiting Supplier unit(s) subject to the Suspension Order now have zero MPRNs registered. |                                      |

| Proc | ess Step                                                                         | Role   | Process Step Description                                                                                                    | Interface |
|------|----------------------------------------------------------------------------------|--------|----------------------------------------------------------------------------------------------------|-----------|
| 41   | Confirmation of suspension                                                       | SEMO   | SEMO confirm suspension has been given effect to CRU, DSO/TSO/MDP. SEMO publish confirmation of suspension.                                                                                                    |           |
| 42   | Terminate the Exiting<br>Supplier                                                | SEMO   | SEMO seek approval from the CRU to issue a Termination Order in accordance with B.18.6.1 of the T&SC & directing the Deregistration of the Exiting Supplier Unit(s) in accordance with B.18.6.2.                                                                                                    |           |
| 43   | Termination Order<br>approved                                                    | CRU    | CRU approves the issuance of the Termination Order.                                                                                                    |           |
| 44   | Notify MRSO & agreed<br>deregistration effective<br>date                         | SEMO   | SEMO will alert the MRSO that all Exiting Supplier units should be deregistered in accordance with B.18.9.1 of the T&SC and in line with step 7 of AP01 section 3.3 (SEMO deregisters Supplier unit(s) which are subject to the Suspension Order). As the effective date of the termination is tied with the de-registration date in the market systems, SEMO liaise with the MRSO to agree the effective date to be detailed in the Termination Order.                                            |           |
| 45   | Termination Order<br>issued to Exiting<br>Supplier                               | SEMO   | SEMO issue Termination Order to Exiting Supplier; copy to CRU/DSO/TSO/MDP/SEM NEMO(s); and publish copy on website. The Termination Order shall specify (a) the Credit Cover which the Participant is required to maintain in respect of the unit(s) being deregistered pursuant to the Termination Order, in accordance with B.18.6.3 of the T&SC and (b) the time and date from which the Termination or Deregistration will take effect and the terms, in accordance with B.18.7.1 of the T&SC. |           |
| 46   | SEMOpx notify CRU<br>that Termination Order<br>will be issued (if<br>applicable) | SEMOpx | In the case that the SoLR direction applies to all Unit(s) under an Exchange Member,<br>SEMOpx issue a Termination Order under C.2.7. of the SEMOpx Rules. SEMOpx shall<br>provide notice to CRU of its intent to do so.                                                                                                    |           |
| 47   | Terminate Exchange<br>Member (if applicable)                                     | SEMOpx | In the case that the SoLR direction applies to all Unit(s) under an Exchange Member, in accordance with C.2.7 of the SEMOpx Rules, SEMOpx shall issue a Termination Order to the Exchange Member.                                                                                                    |           |
|      |                                                                                  |        | The Termination Order shall specify the details required under C.2.7.4 of the SEMOpx rules.<br>Under C.2.7.5 of the SEMOpx Rules a copy will be sent to CRU, and other Exchange Members informed via Market Notice                                                                                                    |           |

| Pro | cess Step                               | Role         | Process Step Description                                                                                                    | Interface |
|-----|-----------------------------------------|--------------|----------------------------------------------------------------------------------------------------|-----------|
| 48  | De-Register Exiting<br>Supplier Unit(s) | SEMO<br>MRSO | SEMO and MRSO deregister all Exiting Supplier unit(s), in accordance with step 7 of Agreed Procedure 01 section 3.3. SEMO reconfigures all Trading Site configurations where the deregistered Supplier Unit(s) were recorded as the Associated Supplier Unit so that the Supplier unit representing the SoLR is an ASU (see step 8 of AP01 section 3.3). SEMO confirms to MRSO when this is completed (step 9). MRSO deregisters the relevant Supplier unit from the retail system (step 10 of Agreed Procedure 01 section 3.3). |           |
| 49  | Decommission Exiting<br>Supplier's EMMA | ESBN         | Decommission the Exiting Supplier's EMMA ensuring there are no further license<br>payment obligations in relation to the element of the Retail Market Messaging Solution<br>supported by ESBN.<br>ESBN will seek to agree with the Exiting Supplier (or appointed agent) a<br>decommissioning date between Day 0 and delivery of M+13 5 series Data Aggregation<br>messages.                                                                                                    |           |

### 3. Supplementary Information

#### **Supplier of Last Resort Instructions**

The 010 Message should be populated as per existing ROI Market Message Guide Meter Registration rules, the Change of Supplier will complete to the SoLR event date with the current technical configuration. This includes MPRNs with Half Hourly Interval (MCC12) or Non Interval (MCC16) Smart Data Services.

### **Non-Participant Generator Export**

This section is being added as a placeholder pending further discussions regarding the treatment of Supplier of Last Resort for the Export Arrangements on a Non Participant Generator.

### **Group Unmetered**

GMPRNS may need to be prioritised after PAYG depending on volumes of Grouped Unmetered sites registered to the exiting Supplier.

Due to monthly billing of TMPRNS connected to the Grouped MPRN a CoS cannot be effective on the first or last day of the month. Should Day Zero fall on the first or last day of the month the SoLR CoS for any Grouped Unmetered MPRNs will take effect no later than last day of the month minus 1 day.

### **SoLR Assumptions**

- The SoLR process can only be initiated by CRU.
- The SoLR process can only be initiated for a Supplier and not an individual Supplier Unit.
- This process will operate on the basis that the SoLR will begin sending registration requests for the exiting suppliers MPRN immediately and there will not be a 19 day wait period as in the previous version of this document.
- On day zero all MPRNS are to be reviewed by MRSO / ESBN for any outstanding service orders.
- A .CSV data file is to be issued by MRSO.
  - The.CSV file is for the SoLR only and will consist of the following:

MPRN Level Details, the Meter Point Address, Customer Name, Customer Contact Details, Notification Address, Eircode, Technical Contact Details, Technical Contract Address, Medical Equipment Special Needs, Customer Service Special Needs, Smart Data Service, Comms Technically Feasible Smart Non Participant Details, DUoS Billing Frequency and DUoS billing Cycle where applicable

- Existing CoS to the Exiting Supplier are to be cancelled and notified by MRSO.
- A letter is to be issued by the SoLR to the Exiting Supplier's Customers explaining the SoLR scenario.
- The designated SoLR is responsible for informing the affected Customers by letter.
- Existing CoS to alternative Suppliers are processed in line with the SoLR event date and procedures
- Meter Work service orders should be analysed on case by case basis.
- MRSO will lock down Exiting Suppliers MPRNS for a period not exceeding 3 months after they have been registered to the SoLR, as directed and agreed with CRU.
- Registrations for Non Interval Customers will be processed to customer reads, actual reads or estimated reads (or actual reads if available) as of Day 0.
- CRU will request other suppliers to refrain from processing switch requests for the exiting suppliers MPRNs for the period referred to above.
- There will be ongoing communications/check points with all relevant stakeholders throughout the SoLR process.

#### **Incomplete Service Orders**

• The following analysis work and actions will be carried out by MRSO and ESBN with the statuses identified in the table below. This includes Meter Works for Smart meters.

| MPRN Status                                | Service Order Status                                | MRSO / ESBN Action                                           |
|--------------------------------------------|-----------------------------------------------------|--------------------------------------------------------------|
| De-energised MPRNS                         | Completed                                           | De-register the MPRN                                         |
| De-energised MPRNS                         | In Progress                                         | Complete the Service Order and de-register the MPRN          |
| De-energised MPRNS                         | Completed not Updated                               | Update Central Market System and de-register the MPRN        |
| Existing Re-energisation<br>Service orders | In Progress                                         | Complete the Service Order                                   |
| Existing Re-energisation<br>Service orders | Completed not Updated                               | Update Central Market System                                 |
| Meter Works                                | Meter Works physically complete awaiting paper work | ESBN will work to complete these on a best endeavours basis. |
| Meter Works                                | Meter Works scheduled and underway                  | Suspend Meter Works and review                               |
| Meter Works                                | Meter Works not scheduled.                          | Suspend Meter Works and review                               |

### **HH Interval Data**

On completion of the SoLR event the new Suppliers will receive HH data back to the Event Date, the Smart HH Cumulative Register read will also be sent where available.